# WordPress – Administrer un site Web professionnel

# **Description**

WordPress est un système de gestion de contenus largement répandu. Si l'on trouve nombre de solutions facilitant la publication d'un blog avec WordPress, il est néanmoins moins facile d'administrer et d'installer WordPress pour en faire un site professionnel.

#### **Niveau** Intermédiaire **Contenu du cours Module 1 : Introduction à WordPress**

- Leçon 1 : Une brève histoire
- Leçon 2 : En savoir plus sur WordPress
- Lecon 3 : Blogs WordPress et sites Web
- Leçon 4 : Une brève introduction aux thèmes WordPress
- Leçon 5 : Démarrer avec WordPress

# **Module 2 : Trouver un hébergement pour votre site WordPress (facultatif)**

- Lecon 1 : Trouver un domaine
- Leçon 2 : Enregistrement d'un domaine
- Leçon 3 : Choisir un forfait d'hébergement Web
- Leçon 4 : Fonctionnalité WordPress à travers votre hôte

#### **Module 3 : Installation de WordPress sur votre site**

- Leçon 1 : Comment installer WordPress
- Leçon 2 : La base de données MySQL
- Leçon 3 : Télécharger vos fichiers
- Leçon 4 : Le script d'installation
- Leçon 5 : A propos de WordPress Release Cycles
- Leçon 6 : Mise à jour de WordPress

# **Module 4 : Gestion de contenu en utilisant WordPress**

- Leçon 1 : Archivage du contenu
- Leçon 2 : Le but des catégories
- Leçon 3 : Nommer une catégorie
- Leçon 4 : Créer une nouvelle catégorie
- Leçon 5 : A propos de la page statique parents et enfants
- Leçon 6 : Permaliens
- Leçon 7 : Habiller des liens
- Leçon 8 : Personnaliser les liens
- Lecon 9 : Vérification des liens avec votre serveur
- Lecon 10 : Contenu syndiqué (RSS)
- Lecon 11: À propos des lecteurs de flux
- Leçon 12 : Options RSS
- Leçon 13 : RSS et médias sociaux

# **Module 5 : Choisir les bons outils**

- Leçon 1 : Choisir un éditeur de texte
- Leçon 2 : Choisir un navigateur Web
- Leçon 3 : À propos de la compatibilité inter-navigateur
- Leçon 4 : Une introduction au FTP
- Leçon 5 : Configuration pour FTP
- Leçon 6 : Utiliser un client FTP
- Lecon 7 : Transfert de fichiers
- Leçon 8 : Edition de fichiers (FTP)
- Leçon 9 : Autorisations de fichier

# **Module 6 : Formats d'image**

- Leçon 1 : Types d'image et formats
- Leçon 2 : Comparer les formats d'image
- Leçon 3 : A propos des logiciels de conception graphique
- Leçon 4 : Logiciel à base de raster
- Leçon 5 : Logiciel vectoriel
- Lecon 6 : Optimisation d'image
- Leçon 7 : Bibliothèques d'images

# **Module 7 : Polices et couleurs**

- Leçon 1 : À propos de la couleur
- Leçon 2 : La roue de couleurs
- Leçon 3 : Les modèles de couleur
- Leçon 4 : Schémas de couleurs
- Leçon 5 : Combinaisons de couleurs
- Leçon 6 : Créer des couleurs en utilisant des codes
- Lecon 7 : À propos des polices
- Leçon 8 : Polices Web sécurisées
- Leçon 9 : Polices pour la conception graphique
- Leçon 10 : Installation de polices sur un ordinateur

# **Module 8 : Conception de votre site WordPress**

- Leçon 1 : Choisir une largeur de site
- Leçon 2 : Largeurs fixes
- Leçon 3 : Largeurs de fluide
- Leçon 4 : Layouts réactifs
- Leçon 5 : Colonnes
- Leçon 6 : La navigation
- Leçon 7 : Options d'affichage du contenu
- Leçon 8 : L'environnement Sandbox

# **Module 9 : La disposition par défaut de WordPress**

- Leçon 1 : A propos de la disposition et de la structure
- Leçon 2 : Personnalisation de l'image d'en-tête
- Leçon 3 : Choisir une image d'en-tête
- Leçon 4 : Créer votre propre image d'en-tête

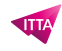

- Leçon 5 : Navigation personnalisée
- Leçon 6 : A propos des widgets
- Leçon 7 : Utiliser des widgets
- Leçon 8 : Ajouter des widgets à une barre latérale ou à un pied de page
- Leçon 9 : Le widget de texte
- Leçon 10 : Le widget RSS

#### **Module 10 : Thèmes et modèles**

- Leçon 1 : A propos des thèmes WordPress
- Leçon 2 : PHP et MySQL
- Leçon 3 : Définir PHP
- Leçon 4 : Le tag de modèle
- Leçon 5 : Utiliser PHP
- Leçon 6 : Gérer votre base de données
- Leçon 7 : Fichiers modèles
- Leçon 8 : Comment les modèles fonctionnent avec les thèmes WordPress
- Leçon 9 : Feuilles de style
- Leçon 10 : À propos de l'index principal et de la boucle
- Leçon 11 : Les différents modèles
- Leçon 12 : Balises, valeurs et paramètres de modèle
- Leçon 13 : Utilisation de balises de modèle dans les articles de blog
- Leçon 14 : Connexion de modèles
- Leçon 15 : Utilisation de plusieurs feuilles de style

# **Module 11 : Plus d'informations sur les widgets et les balises de modèle**

- Leçon 1 : Tags de modèle communs
- Leçon 2 : Calendrier
- Lecon 3 : Liste des pages
- Lecon 4 : Poster des archives
- Leçon 5 : Catégories
- Leçon 6 : Types de contenu
- Leçon 7 : Plus de tags de modèles
- Leçon 8 : Ajouter des zones de widget
- Leçon 9 : Enregistrement d'idées de widget
- Leçon 10 : Ajout de zones de widget aux fichiers de modèle
- Lecon 11 : Utilisation de fichiers modèles
- Leçon 12 : Modèles nommés
- Leçon 13 : Pièces de modèle
- Leçon 14 : Modèles de page
- Leçon 15 : Ajout de support

#### **Module 12 : Thèmes parents et enfants**

- Leçon 1 : Comprendre les thèmes parents et enfants
- Leçon 2 : Créer un thème enfant
- Leçon 3 : Chargement d'un style de thème parent
- Leçon 4 : Personnalisation du style de thème parent
- Leçon 5 : Utilisation d'images dans des conceptions de thème enfant
- Leçon 6 : Modifier la structure du thème avec des thèmes enfants
- Leçon 7 : Remplacement de fichiers de modèle parent

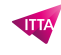

- Leçon 8 : Ajout de nouveaux fichiers de modèle
- Leçon 9 : Suppression de fichiers de modèle
- Leçon 10 : Modification du fichier de fonctions de thème
- Leçon 11 : Préparer un thème parent

#### **Module 13 : Création d'un site personnalisé**

- Leçon 1 : Se familiariser avec CSS
- Leçon 2 : Sélecteurs CSS
- Leçon 3 : Classes et ID
- Leçon 4 : Propriétés et valeurs CSS
- Leçon 5 : Changer le mage de fond ou les couleurs
- Leçon 6 : Ajouter un arrière-plan personnalisé
- Leçon 7 : Changer l'arrière-plan avec les CSS
- Leçon 8 : Positionner votre image d'en-tête en utilisant CSS
- Leçon 9 : Répétition ou défilement des images d'arrière-plan
- Leçon 10 : Changer les éléments du thème
- Leçon 11 : Ajouter des effets
- Leçon 12 : Définition de la police, de la couleur et de la taille
- Leçon 13 : Une introduction au HTML de base
- Leçon 14 : Insérer des images
- Leçon 15 : Insérer des liens
- Leçon 16 : Insérer des listes

# **Module 14 : Utiliser WordPress comme système de gestion de contenu**

- Leçon 1 : Créer la page d'accueil
- Leçon 2 : Créer une page statique
- Leçon 3 : Utiliser une page statique comme page d'accueil
- Leçon 4 : Faire un blog ressemblant à un site web
- Leçon 5 : Création de pages de blog vides
- Leçon 6 : Affectation de la nouvelle page en tant que page de blog
- Leçon 7 : Créer des modèles de pages personnalisés
- Leçon 8 : Le modèle de page par défaut
- Leçon 9 : Comparer des modèles
- Leçon 10 : Utilisation de différents modèles de bas de page et de bas de page
- Leçon 11 : Styles personnalisés pour les posts collants, de catégorie et de tag

#### **Module 15 : Utiliser les plugins WordPress**

- Leçon 1 : Installation de plugins à l'aide du tableau de bord
- Leçon 2 : Trouver des plugins
- Leçon 3 : Installation et activation de plugins
- Leçon 4 : Installation de plugins manuellement
- Leçon 5 : Plugins de commerce électronique
- Leçon 6 : Galeries photos et portfolios
- Leçon 7 : Insertion d'images sur des pages ou dans des publications
- Leçon 8 : Création de formulaires Web à l'aide de plugins
- Leçon 9 : Intégration de plugins avec les réseaux sociaux

#### **Documentation**

Support de cours numérique "WordPress" inclus

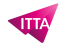

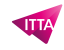

# **Profils des participants**

Webmasters / publishers désirant dépasser le niveau de simple utilisateur à administrateur avisé d'un **WordPress** 

# **Connaissances Préalables**

- Bonne compréhension du web et d'HTML
- Aisance avec l'installation de logiciels
- Expérience d'utilisateur de CMS similaire à WordPress

# **Objectifs**

- Installer un site WordPress en mode local avec XAMPP/MAMPP
- Ajouter Wamserver
- Comprendre le système de catégorisation des articles et des pages
- Définir les catégories et les étiquettes pour les articles
- Créer un menu
- Utiliser les widgets
- Définir les options essentielles (page d'accueil, structure des permaliens)
- Choisir un thème personnalisable et préparer les fichiers nécessaires (bannières, icônes)
- Comprendre les rôles et droits des utilisateurs
- Choisir les extensions utiles pour son site (Sitebuilder, Shortcodes Ultimate, Contact form 7)

# **Prix de l'inscription en Présentiel (CHF)**

1400 **Prix de l'inscription en Virtuel (CHF)** 1300 **Durée (Nombre de Jours)** 2 **Reference** WOP-02